在一次又一次重复这同样的操作,制作着BI财务数据分析报表时,你是不是也希望 能有一套完整的BI财务数据分析报表。避免重复操作虚耗时间、提升分析效率的同 时,让财务数据分析更加符合业务所需?SpeedBI数据分析云一直以来都有持续优 化更新财务相关的BI数据可视化分析报表模板,但却被淹没在各式各样的BI数据可 视化分析报表模板中。

本文将对SpeedBI数据分析云平台上那些与财务数据分析相关的沧海遗珠做一个简 单的盘点。希望能让有此需求的用户们更快地找到符合自己需求的BI财务数据分析 报表模板。

按类型来看,SpeedBI数据分析云的BI财务数据分析报表模板主要分为以下三类:

**1、财务分析demo**

查找方式:进入**SpeedBI数据分析云**的模板秀,搜索"财务"即可。

报表内容:一张动态的利润表分析报表,和一张销售收入、成本、费用分析为主题 的报表。

报表效果截图:

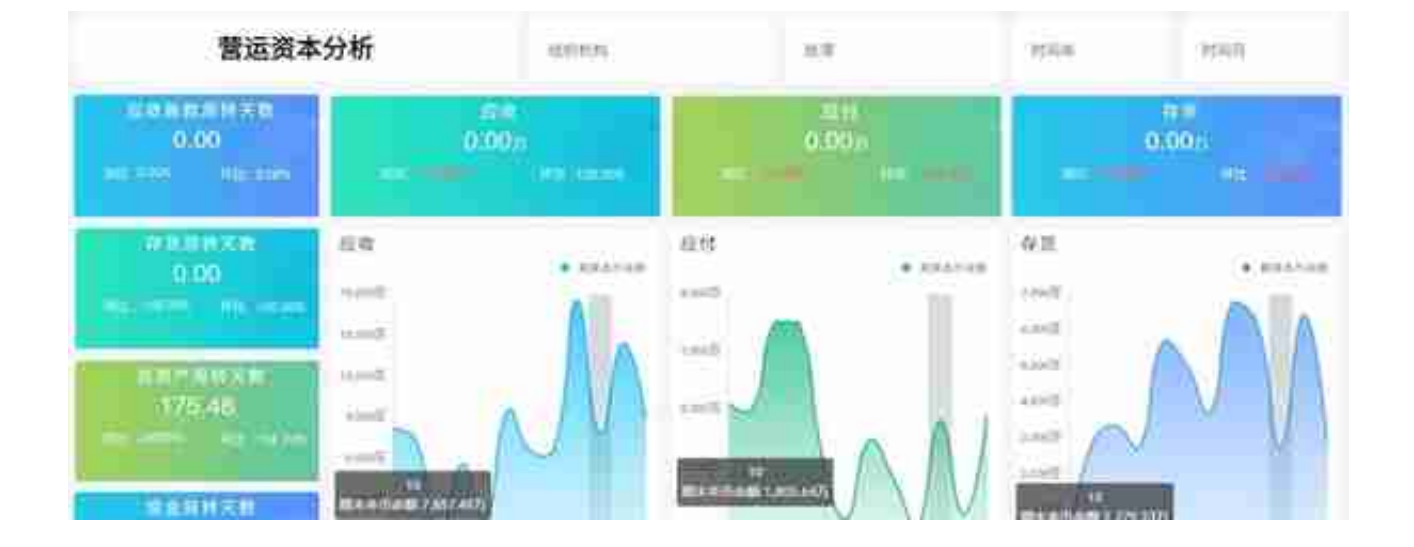

**3、镶嵌于各大行业解决方案中的BI财务数据分析模板**

查找方式:进入模板秀后,将鼠标置于"所有行业"后,滚动鼠标即可。 覆盖行业范围:零售行业、房地产行业、鞋服行业、酒店行业、通信行业、生产制 造行业、医院行业、电商行业。

包含的财务数据分析内容:基本覆盖各行业所需的财务数据可视化分析共性需求。 报表效果截图: